# Package 'slingshot'

October 17, 2020

<span id="page-0-0"></span>Title Tools for ordering single-cell sequencing

Version 1.6.1

Description Provides functions for inferring continuous, branching lineage structures in low-dimensional data. Slingshot was designed to model developmental trajectories in single-cell RNA sequencing data and serve as a component in an analysis pipeline after dimensionality reduction and clustering. It is flexible enough to handle arbitrarily many branching events and allows for the incorporation of prior knowledge through supervised graph construction.

License Artistic-2.0

**Depends** R  $(>= 3.5)$ , princurve  $(>= 2.0.4)$ , stats

Imports ape, graphics, grDevices, igraph, matrixStats, methods, SingleCellExperiment, SummarizedExperiment

Suggests BiocGenerics, BiocStyle, clusterExperiment, destiny, gam, knitr, mclust, mgcv, RColorBrewer, rgl, rmarkdown, testthat, covr

VignetteBuilder knitr

LazyData false

RoxygenNote 7.1.0

Encoding UTF-8

biocViews Clustering, DifferentialExpression, GeneExpression, RNASeq, Sequencing, Software, Sequencing, SingleCell, Transcriptomics, Visualization

BugReports <https://github.com/kstreet13/slingshot/issues>

git\_url https://git.bioconductor.org/packages/slingshot

git branch RELEASE 3 11

git last commit 650f475

git\_last\_commit\_date 2020-06-30

Date/Publication 2020-10-16

Author Kelly Street [aut, cre, cph], Davide Risso [aut], Diya Das [aut], Sandrine Dudoit [ths],

<span id="page-1-0"></span>Koen Van den Berge [ctb], Robrecht Cannoodt [ctb] (<https://orcid.org/0000-0003-3641-729X>, rcannood)

Maintainer Kelly Street <street.kelly@gmail.com>

# R topics documented:

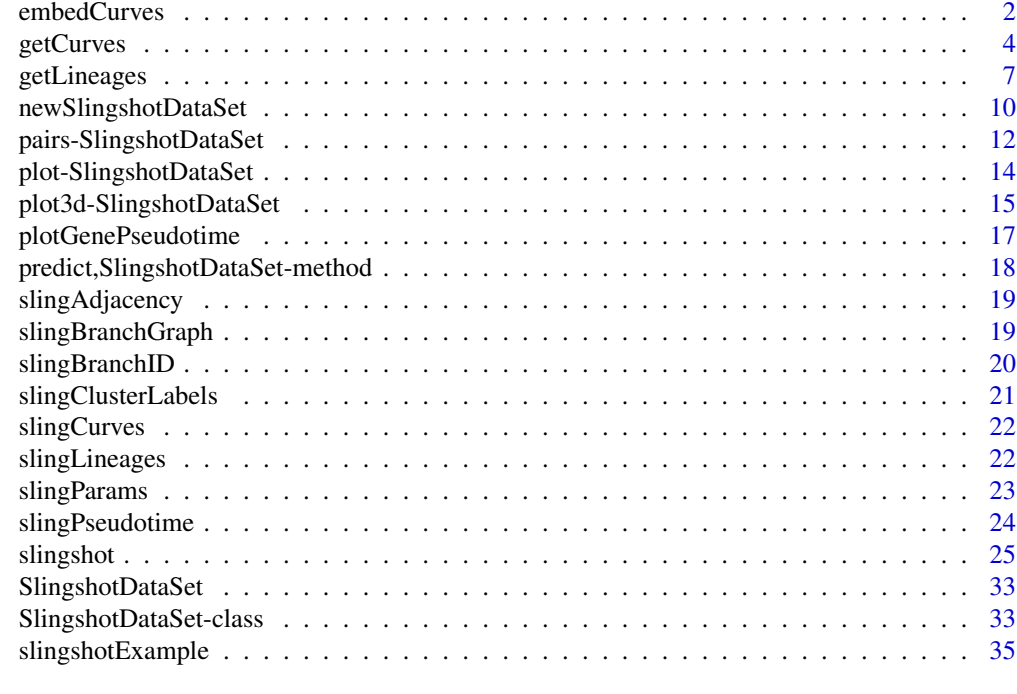

#### **Index** [37](#page-36-0)

embedCurves *Embed trajectory in new space*

## Description

This function takes the output of [slingshot](#page-24-1) (or [getCurves](#page-3-1)) and attempts to embed the curves in a different coordinate space than the one in which they were constructed. This should be considered as a visualization tool, only.

```
embedCurves(x, newDimRed, ...)
## S4 method for signature 'SlingshotDataSet,matrix'
embedCurves(
 x,
 newDimRed,
 shrink = NULL,
 stretch = NULL,
 approx_points = NULL,
```
## <span id="page-2-0"></span>embedCurves 3

```
smoother = NULL,
  shrink.method = NULL,
  ...
)
## S4 method for signature 'SingleCellExperiment,matrix'
embedCurves(
  x,
  newDimRed,
  shrink = NULL,stretch = NULL,
  approx_points = NULL,
  smoother = NULL,
  shrink.method = NULL,
  ...
\lambda## S4 method for signature 'SingleCellExperiment,character'
embedCurves(
  x,
  newDimRed,
  shrink = NULL,
  stretch = NULL,
  approx_points = NULL,
  smoother = NULL,
  shrink.method = NULL,
  ...
)
```
## Arguments

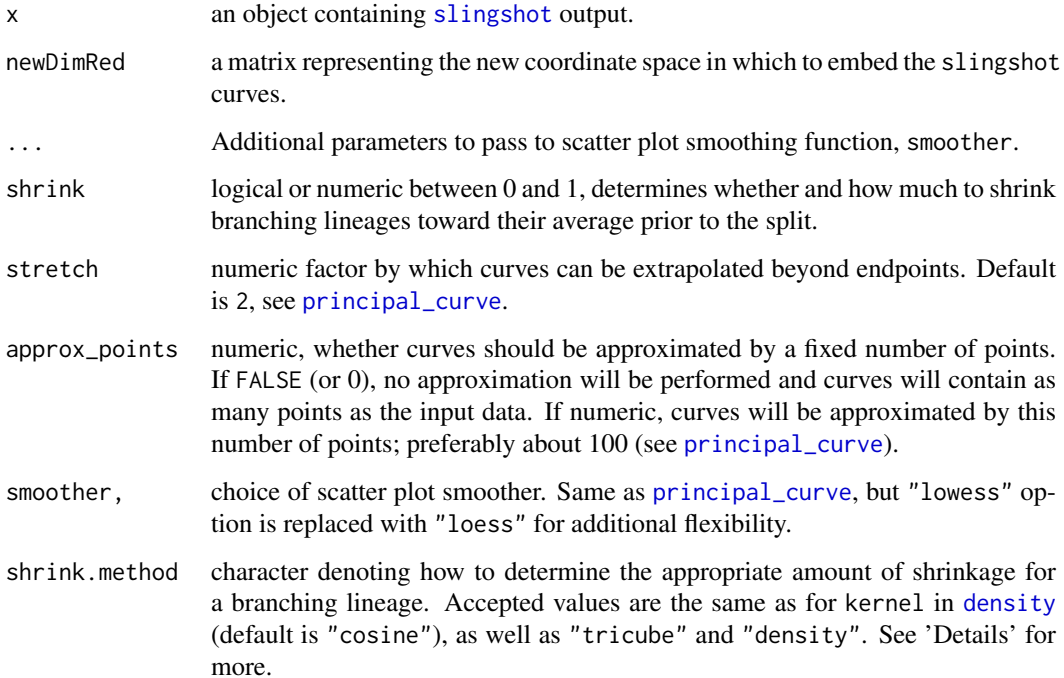

#### Details

Many of the same parameters are used here as in getCurves. This function attempts to translate curves from one reduced dimensional space to another by predicting each dimension as a function of pseudotime (ie. the new curve is determined by a series of scatterplot smoothers predicting the coordinates in the new space as a function of pseudotime). Because the pseudotime values are not changed, this amounts to a single iteration of the iterative curve-fitting process used by getCurves.

Note that non-linear dimensionality reduction techniques (such as tSNE and UMAP) may produce discontinuities not observed in other spaces. Use caution when embedding curves in these spaces.

#### Value

a [SlingshotDataSet](#page-32-1) containing curves in the new space.

#### Examples

```
data("slingshotExample")
rd <- slingshotExample$rd
cl <- slingshotExample$cl
sds <- slingshot(rd, cl)
rd2 \leq - \text{cbind}(rd[, 2] + \text{norm}(nrow(rd)), -rd[, 1] + \text{norm}(nrow(rd)))sds.new <- embedCurves(sds, rd2)
sds.new
plot(rd2, col = cl, asp = 1)
```

```
lines(sds.new, lwd = 3)
```
<span id="page-3-1"></span>

getCurves *Construct Smooth Lineage Curves*

#### Description

This function takes a reduced data matrix n by p, a vector of cluster identities (optionally including -1's for "unclustered"), and a set of lineages consisting of paths through a forest constructed on the clusters. It constructs smooth curves for each lineage and returns the points along these curves corresponding to the orthogonal projections of each data point, along with corresponding arclength (pseudotime or lambda) values.

```
getCurves(sds, ...)
## S4 method for signature 'SlingshotDataSet'
getCurves(
  sds,
  shrink = TRUE,
  ext{end} = "y",reweight = TRUE,reassign = TRUE,
  thresh = 0.001,
  maxit = 15,
```
<span id="page-3-0"></span>

## <span id="page-4-0"></span>getCurves 5

```
stretch = 2,
  approx_points = FALSE,
  smoother = "smooth.spline",
  shrink.method = "cosine",
  allow.breaks = TRUE,
  ...
\lambda## S4 method for signature 'SingleCellExperiment'
getCurves(
  sds,
  shrink = TRUE,extend = "y",reweight = TRUE,
  reassign = TRUE,
  thresh = 0.001,
  maxit = 15,
  stretch = 2,
  approx_points = FALSE,
  smoother = "smooth.spline",
  shrink.method = "cosine",
  allow.breaks = TRUE,
  ...
```
# )

## Arguments

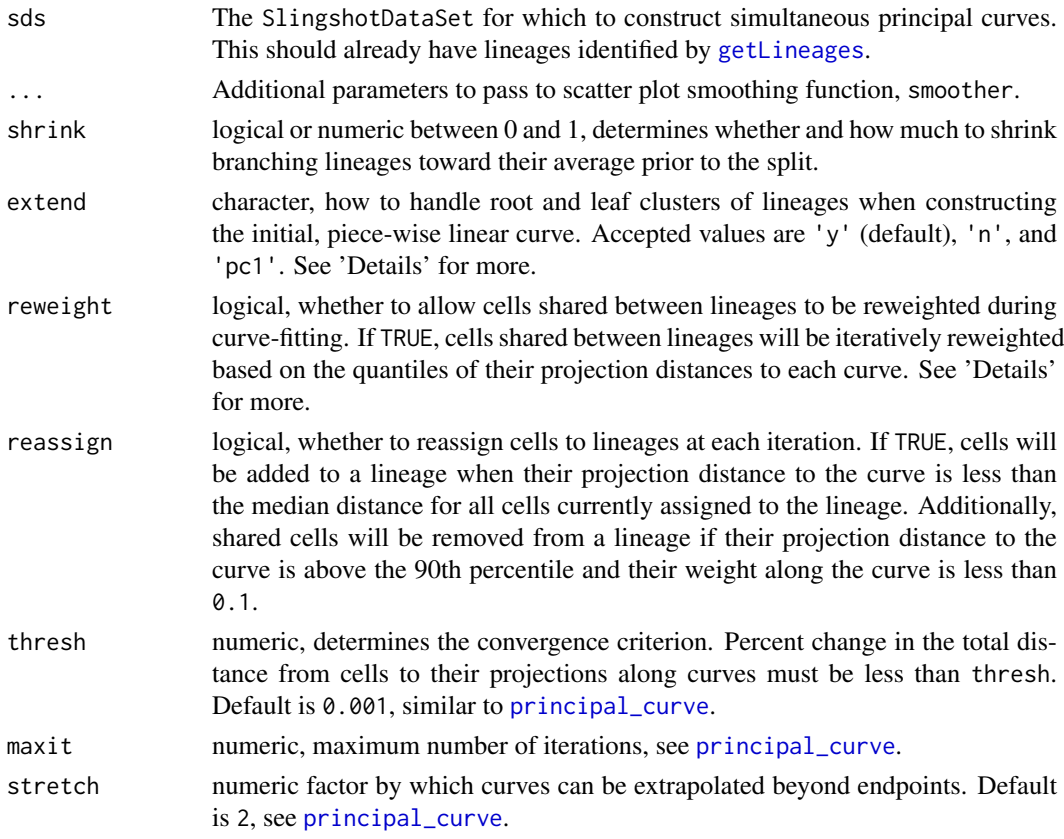

<span id="page-5-0"></span>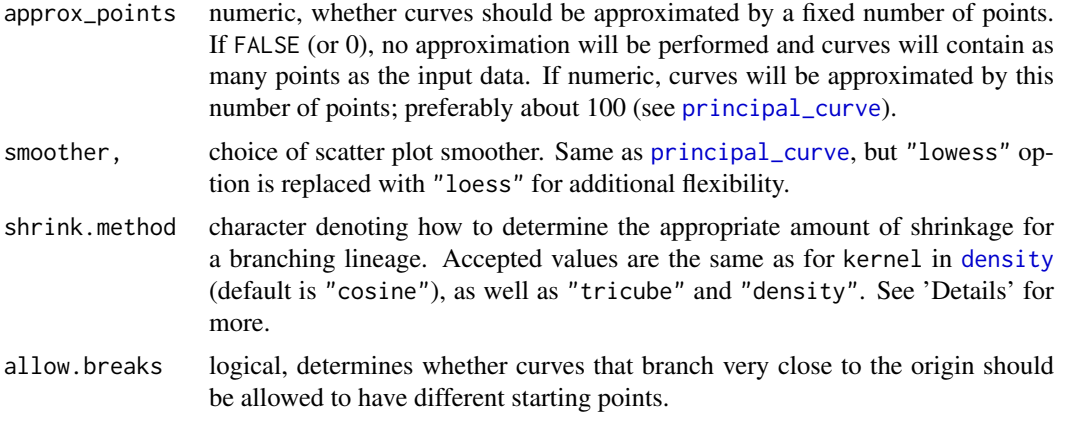

## Details

When there is only a single lineage, the curve-fitting algorithm is nearly identical to that of [principal\\_curve](#page-0-0). When there are multiple lineages and shrink  $> 0$ , an additional step is added to the iterative procedure, forcing curves to be similar in the neighborhood of shared points (ie., before they branch).

The extend argument determines how to construct the piece-wise linear curve used to initiate the recursive algorithm. The initial curve is always based on the lines between cluster centers and if extend = 'n', this curve will terminate at the center of the endpoint clusters. Setting extend = 'y' will allow the first and last segments to extend beyond the cluster center to the orthogonal projection of the furthest point. Setting extend  $=$  'pc1' is similar to 'y', but uses the first principal component of the cluster to determine the direction of the curve beyond the cluster center. These options typically have little to no impact on the final curve, but can occasionally help with stability issues.

When shink = TRUE, we compute a shrinkage curve,  $w_l(t)$ , for each lineage, a non-increasing function of pseudotime that determines how much that lineage should be shrunk toward a shared average curve. We set  $w_l(0) = 1$ , so that the curves will perfectly overlap the average curve at pseudotime 0. The weighting curve decreases from 1 to 0 over the non-outlying pseudotime values of shared cells (where outliers are defined by the 1.5\*IQR rule). The exact shape of the curve in this region is controlled by shrink.method, and can follow the shape of any standard kernel function's cumulative density curve (or more precisely, survival curve, since we require a decreasing function). Different choices of shrink.method seem to have little impact on the final curves, in most cases.

When reweight = TRUE, weights for shared cells are based on the quantiles of their projection distances onto each curve. The distances are ranked and converted into quantiles between 0 and 1, which are then transformed by  $1 - q^2$ . Each cell's weight along a given lineage is the ratio of this value to the maximum value for this cell across all lineages.

#### Value

An updated [SlingshotDataSet](#page-32-1) object containing the oringinal input, arguments provided to getCurves as well as the following new elements:

- curves A list of [principal\\_curve](#page-0-0) objects.
- slingParams Additional parameters used for fitting simultaneous principal curves.

#### References

Hastie, T., and Stuetzle, W. (1989). "Principal Curves." *Journal of the American Statistical Association*, 84:502–516.

## <span id="page-6-0"></span>getLineages 7

#### See Also

[slingshot](#page-24-1)

## Examples

```
data("slingshotExample")
rd <- slingshotExample$rd
cl <- slingshotExample$cl
sds <- getLineages(rd, cl, start.clus = '1')
sds <- getCurves(sds)
plot(rd, col = cl, asp = 1)lines(sds, type = 'c', lwd = 3)
```
<span id="page-6-1"></span>getLineages *Infer Lineage Structure from Clustered Samples*

#### Description

Given a reduced-dimension data matrix n by p and a vector of cluster identities (potentially including -1's for "unclustered"), this function infers a forest structure on the clusters and returns paths through the forest that can be interpreted as lineages.

```
getLineages(data, clusterLabels, ...)
## S4 method for signature 'matrix,matrix'
getLineages(
  data,
  clusterLabels,
  reducedDim = NULL,
  start.clus = NULL,
  end.clus = NULL,
  dist.fun = NULL,
  omega = NULL
\lambda## S4 method for signature 'matrix, character'
getLineages(
  data,
  clusterLabels,
  reducedDim = NULL,
  start.clus = NULL,
  end.clus = NULL,
  dist.fun = NULL,omega = NULL
)
## S4 method for signature 'matrix,ANY'
```

```
getLineages(
  data,
  clusterLabels,
  reducedDim = NULL,
  start.clus = NULL,
  end.clus = NULL,
  dist.fun = NULL,
  omega = NULL
)
## S4 method for signature 'SlingshotDataSet,ANY'
getLineages(
  data,
  clusterLabels,
  reducedDim = NULL,
  start.clus = NULL,
  end.clus = NULL,
  dist.fun = NULL,
  omega = NULL
)
## S4 method for signature 'data.frame, ANY'
getLineages(
  data,
  clusterLabels,
  reducedDim = NULL,
  start.clus = NULL,
  end.clus = NULL,
  dist.fun = NULL,
  omega = NULL
)
## S4 method for signature 'matrix,numeric'
getLineages(
  data,
  clusterLabels,
  reducedDim = NULL,
  start.clus = NULL,
  end.clus = NULL,
  dist.fun = NULL,
  omega = NULL
)
## S4 method for signature 'matrix, factor'
getLineages(
  data,
  clusterLabels,
  reducedDim = NULL,
  start.clus = NULL,
  end.clus = NULL,
  dist.fun = NULL,
  omega = NULL
```
<span id="page-8-0"></span>getLineages 9

```
\lambda## S4 method for signature 'SingleCellExperiment,ANY'
getLineages(
  data,
  clusterLabels,
  reducedDim = NULL,
  start.clus = NULL,
  end.clus = NULL,
  dist.fun = NULL,
  omega = NULL)
```
#### Arguments

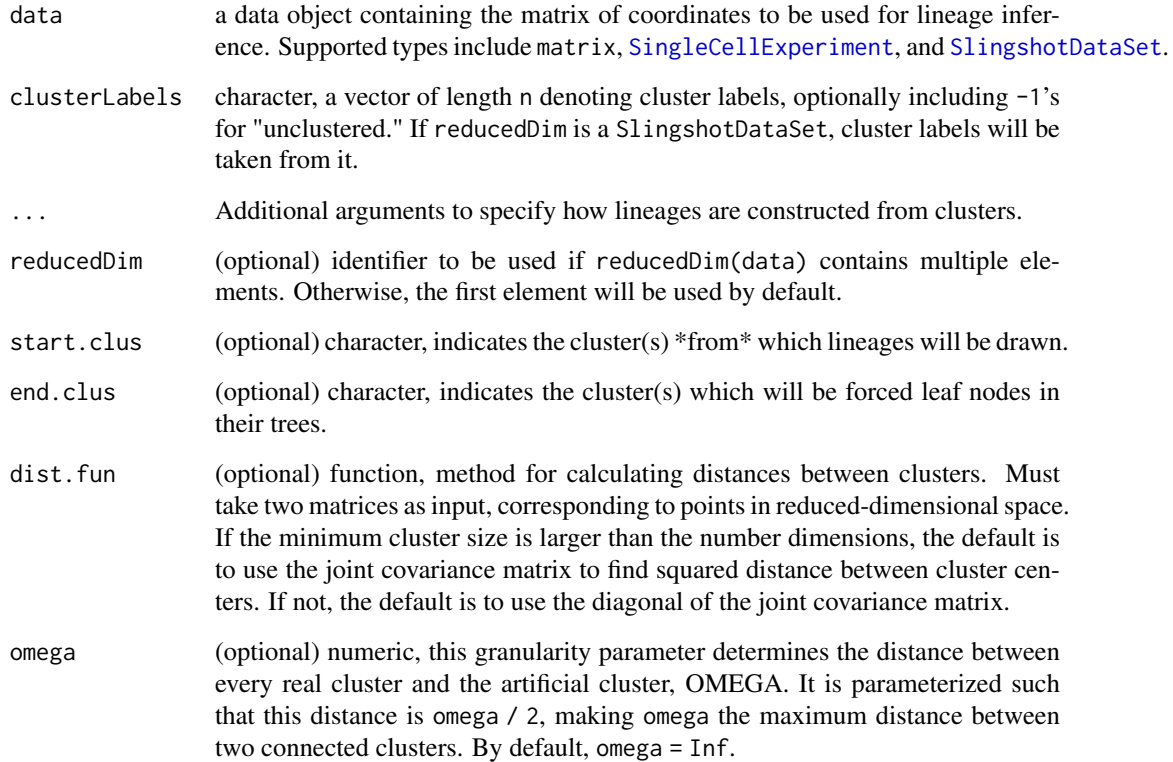

## Details

The connectivity matrix is learned by fitting a (possibly constrained) minimum-spanning tree on the clusters and the artificial cluster, OMEGA, which is a fixed distance away from every real cluster. This effectively limits the maximum branch length in the MST to twice the chosen distance, meaning that the output may contain multiple trees.

Once the connectivity is known, lineages are identified in any tree with at least two clusters. For a given tree, if there is an annotated starting cluster, every possible path out of a starting cluster and ending in a leaf that isn't another starting cluster will be returned. If no starting cluster is annotated, every leaf will be considered as a potential starting cluster and whichever configuration produces the longest average lineage length (in terms of number of clusters included) will be returned.

#### Value

An object of class [SlingshotDataSet](#page-32-1) containing the arguments provided to getLineages as well as the following new elements:

- lineages a list of L items, where L is the number of lineages identified. Each lineage is represented by a character vector with the names of the clusters included in that lineage, in order.
- connectivity the inferred cluster connectivity matrix.
- slingParams\$start.given,slingParams\$end.given logical values indicating whether the starting and ending clusters were specified a priori.
- slingParams\$dist the pairwise cluster distance matrix.

#### Examples

```
data("slingshotExample")
rd <- slingshotExample$rd
cl <- slingshotExample$cl
sds <- getLineages(rd, cl, start.clus = '1')
plot(rd, col = cl, asp = 1)lines(sds, type = '1', lwd = 3)
```
newSlingshotDataSet *Initialize an object of class* SlingshotDataSet

#### Description

Constructs a SlingshotDataSet object. Additional helper methods for manipulating SlingshotDataSet objects are also described below.

```
newSlingshotDataSet(reducedDim, clusterLabels, ...)
## S4 method for signature 'data.frame,ANY'
newSlingshotDataSet(reducedDim, clusterLabels, ...)
## S4 method for signature 'matrix,numeric'
newSlingshotDataSet(reducedDim, clusterLabels, ...)
## S4 method for signature 'matrix, factor'
newSlingshotDataSet(reducedDim, clusterLabels, ...)
## S4 method for signature 'matrix,ANY'
newSlingshotDataSet(reducedDim, clusterLabels, ...)
## S4 method for signature 'matrix,character'
newSlingshotDataSet(reducedDim, clusterLabels, ...)
## S4 method for signature 'matrix,matrix'
```
<span id="page-9-0"></span>

## <span id="page-10-0"></span>newSlingshotDataSet 11

```
newSlingshotDataSet(
  reducedDim,
  clusterLabels,
  lineages = list(),
  adjacency = matrix(NA, \theta, \theta),
  curves = list(),
  slingParams = list()
\lambda
```
# Arguments

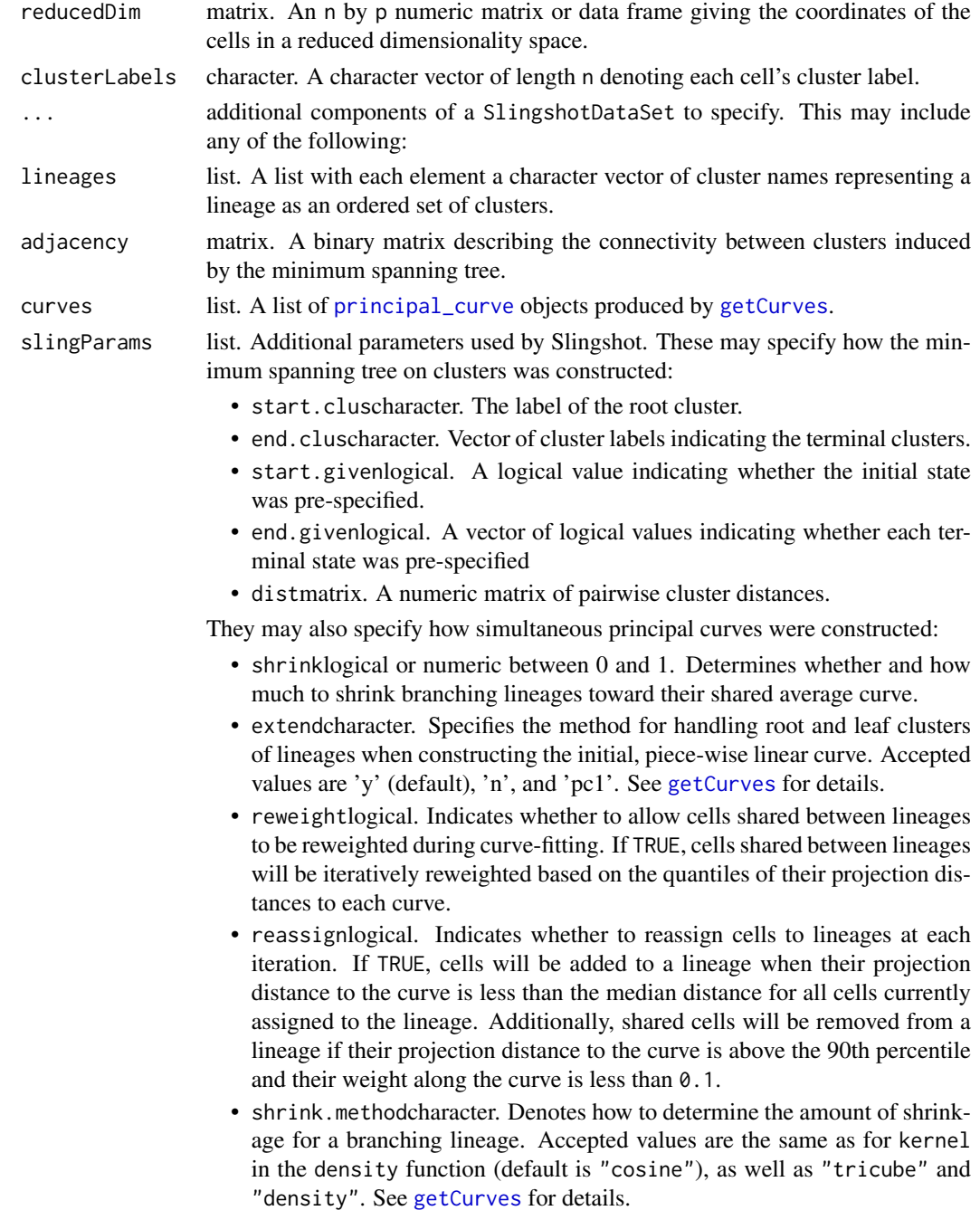

• Other parameters specified by [principal\\_curve](#page-0-0).

#### <span id="page-11-0"></span>Value

A SlingshotDataSet object with all specified values.

#### Functions

- newSlingshotDataSet,data.frame,ANY-method: returns a SlingshotDataSet object.
- newSlingshotDataSet,matrix,numeric-method: returns a SlingshotDataSet object.
- newSlingshotDataSet,matrix,factor-method: returns a SlingshotDataSet object.
- newSlingshotDataSet,matrix,ANY-method: returns a SlingshotDataSet object.
- newSlingshotDataSet,matrix,character-method: returns a SlingshotDataSet object.
- newSlingshotDataSet,matrix,matrix-method: returns a SlingshotDataSet object.

## Examples

```
rd <- matrix(data=rnorm(100), ncol=2)
cl <- sample(letters[seq_len(5)], 50, replace = TRUE)
sds <- newSlingshotDataSet(rd, cl)
```
pairs-SlingshotDataSet

*Pairs plot of Slingshot output*

## Description

A tool for quickly visualizing lineages inferred by slingshot.

```
## S3 method for class 'SlingshotDataSet'
pairs(
  x,
  tvpe = NULL.
  show.constraints = FALSE,
  col = NULL,pch = 16,
  cex = 1.
  1wd = 2,
  ...,
  labels,
  horInd = seq_len(nc),
  verInd = seq\_len(nc),
  lower.panel = FALSE,upper.panel = TRUE,diag.panel = NULL,
  text.panel = textPanel,
  label.pos = 0.5 + has.diag/3,
```

```
line.main = 3,
  cex.labels = NULL,
  font.labels = 1,
  row1attop = TRUE,
  gap = 1)
```
## Arguments

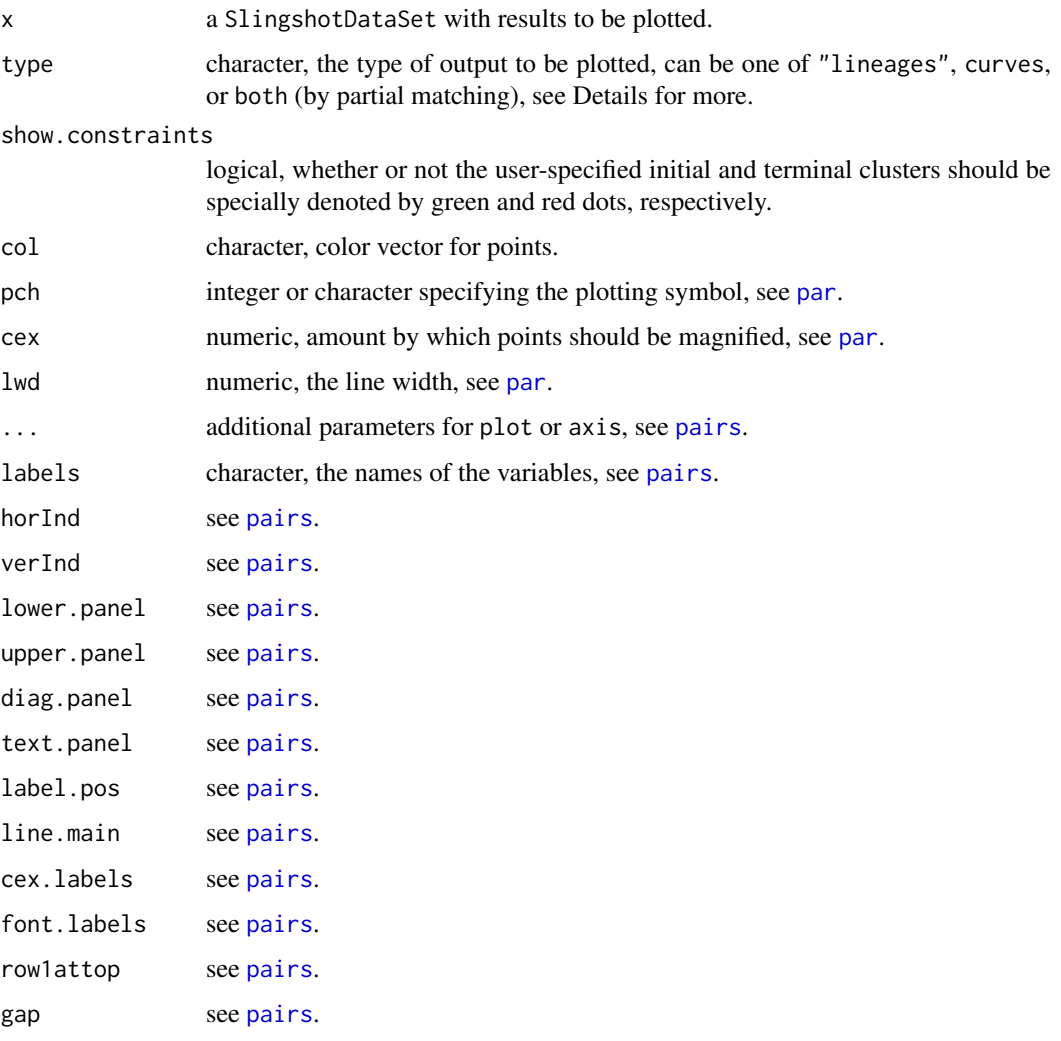

## Details

If type == 'lineages', straight line connectors between cluster centers will be plotted. If type == 'curves', simultaneous principal curves will be plotted.

When type is not specified, the function will first check the curves slot and plot the curves, if present. Otherwise, lineages will be plotted, if present.

## Value

returns NULL.

## Examples

```
data("slingshotExample")
rd <- slingshotExample$rd
cl <- slingshotExample$cl
sds <- slingshot(rd, cl, start.clus = "1")
pairs(sds, type = 'curves')
```
plot-SlingshotDataSet *Plot Slingshot output*

## Description

Tools for visualizing lineages inferred by slingshot.

## Usage

```
## S4 method for signature 'SlingshotDataSet,ANY'
plot(
  x,
  type = NULL,
  linInd = NULL,show.constraints = FALSE,
  add = FALSE,
  dims = seq\_len(2),
  asp = 1,cex = 2,
  1wd = 2,
  col = 1,
  ...
\lambda## S4 method for signature 'SlingshotDataSet'
```
 $lines(x, type = NULL, dims = seq\_len(2), ...)$ 

Arguments

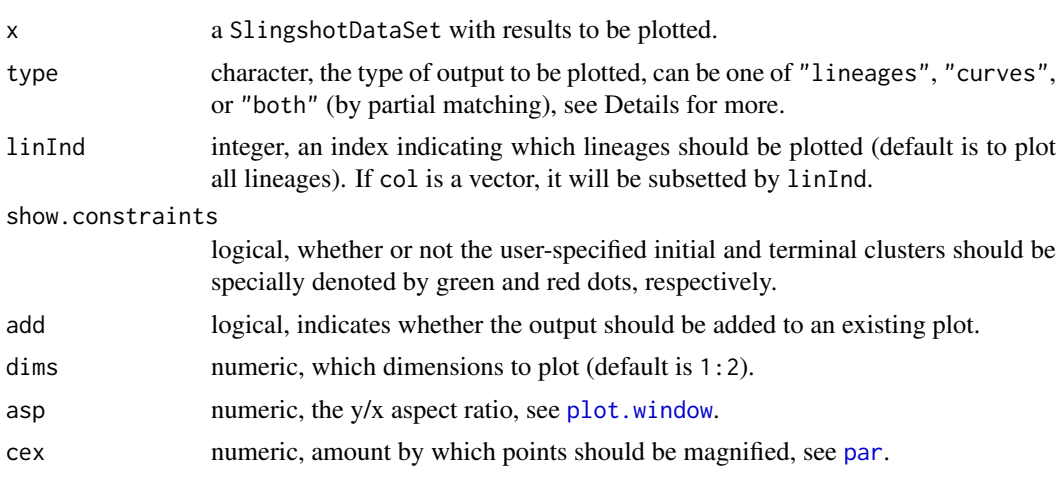

<span id="page-13-0"></span>

<span id="page-14-0"></span>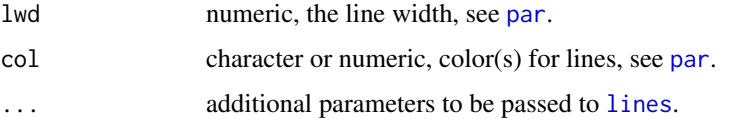

## Details

If type == 'lineages', straight line connectors between cluster centers will be plotted. If type == 'curves', simultaneous principal curves will be plotted.

When type is not specified, the function will first check the curves slot and plot the curves, if present. Otherwise, lineages will be plotted, if present.

## Value

returns NULL.

## Examples

```
data("slingshotExample")
rd <- slingshotExample$rd
cl <- slingshotExample$cl
sds <- slingshot(rd, cl, start.clus = "1")
plot(sds, type = 'b')
# add to existing plot
plot(rd, col = 'grey50')
lines(sds, lwd = 3)
```
plot3d-SlingshotDataSet

*Plot Slingshot output in 3D*

#### Description

Tools for visualizing lineages inferred by slingshot.

```
plot3d.SlingshotDataSet(
  x,
  type = NULL,
  linInd = NULL,add = FALSE,dims = seq\_len(3),
  aspect = "iso",size = 10,
  col = 1,
  ...
)
```
## <span id="page-15-0"></span>Arguments

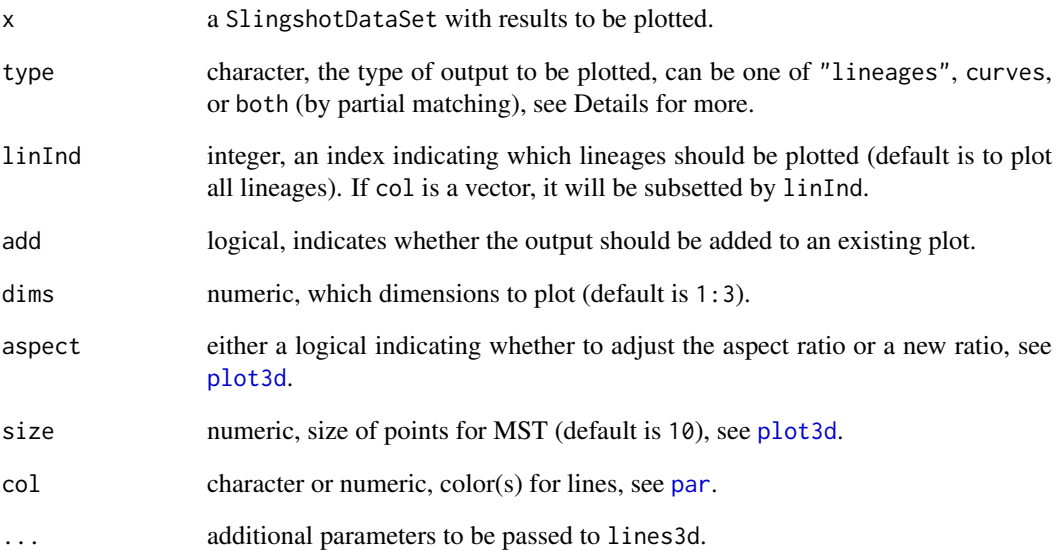

## Details

If type == 'lineages', straight line connectors between cluster centers will be plotted. If type == 'curves', simultaneous principal curves will be plotted.

When type is not specified, the function will first check the curves slot and plot the curves, if present. Otherwise, lineages will be plotted, if present.

## Value

returns NULL.

## Examples

```
## Not run:
library(rgl)
data("slingshotExample")
rd <- slingshotExample$rd
cl <- slingshotExample$cl
rd <- cbind(rd, rnorm(nrow(rd)))
sds <- slingshot(rd, cl, start.clus = "1")
plot3d(sds, type = 'b')
# add to existing plot
```

```
plot3d(rd, col = 'grey50', aspect = 'iso')plot3d(sds, lwd = 3, add = TRUE)
```
## End(Not run)

<span id="page-16-0"></span>plotGenePseudotime *Plot Gene Expression by Pseudotime*

## Description

Show the gene expression pattern for an individual gene along lineages inferred by [slingshot](#page-24-1).

## Usage

```
plotGenePseudotime(data, ...)
## S4 method for signature 'SlingshotDataSet'
plotGenePseudotime(data, gene, exprs, loess = TRUE, loessCI = TRUE, ...)
## S4 method for signature 'SingleCellExperiment'
plotGenePseudotime(data, gene, exprs, loess = TRUE, loessCI = TRUE, ...)
```
## Arguments

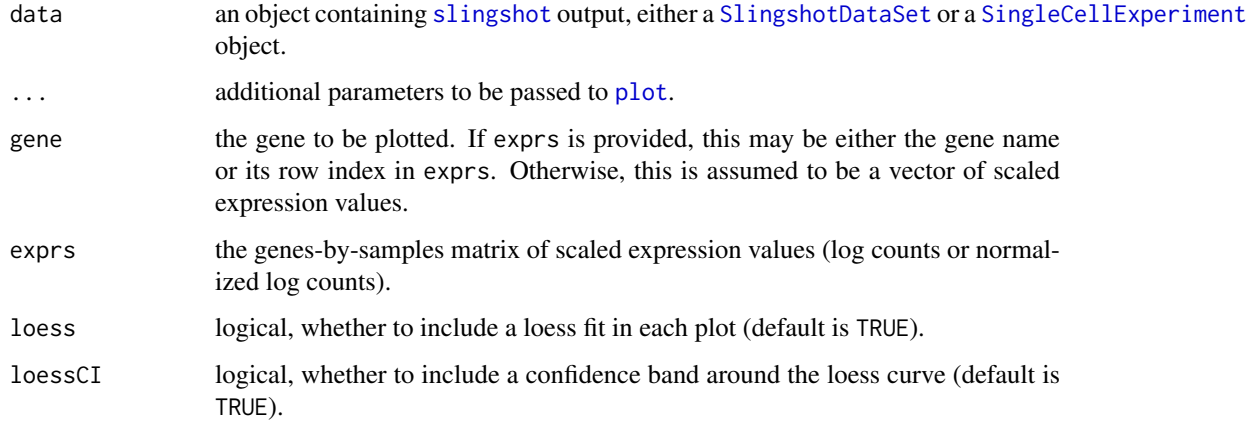

#### Value

returns NULL.

#### Examples

```
data("slingshotExample")
rd <- slingshotExample$rd
cl <- slingshotExample$cl
sds <- slingshot(rd, cl, start.clus = "1")
ex <- matrix(c(rchisq(100,1),rchisq(20,3),rchisq(20,6)),nrow=1)
rownames(ex) <- 'Gene-1'
plotGenePseudotime(sds, 'Gene-1', ex)
```

```
predict,SlingshotDataSet-method
```
*Predict from a Slingshot model*

## Description

Map new observations onto simultaneous principal curves fitted by slingshot.

#### Usage

```
## S4 method for signature 'SlingshotDataSet'
predict(object, newdata = NULL)
```
#### Arguments

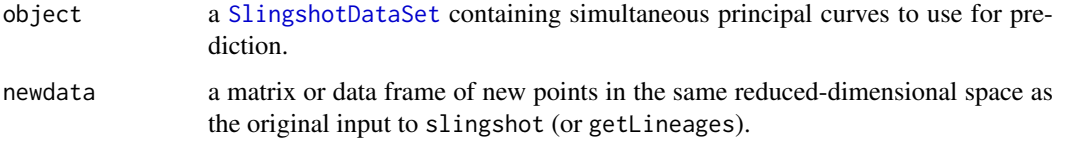

#### Details

This function is a method for the generic function predict with signature(object = "SlingshotDataSet"). If no newdata argument is provided, it will return the original results, given by object.

## Value

A SlingshotDataSet object based on the input newdata. New cells are treated as "unclustered" and the lineages and adjacency slots are intentionally left blank, to distinguish these results from the original slingshot output. The curves slot represents the projections of each new cell onto the existing curves. As with standard slingshot output, the lineage-specific pseudotimes and assignment weights can be accessed via the functions [slingPseudotime](#page-23-1) and [slingCurveWeights](#page-23-2).

## See Also

[slingshot](#page-24-1), [SlingshotDataSet](#page-32-1)

## Examples

```
data("slingshotExample")
rd <- slingshotExample$rd
cl <- slingshotExample$cl
sds <- slingshot(rd, cl, start.clus = '1')
x <- cbind(runif(100, min = -5, max = 10), runif(100, min = -4, max = 4))
predict(sds, x)
```
<span id="page-18-0"></span>

## Description

Extract the adjacency matrix from an object containing [slingshot](#page-24-1) output.

## Usage

```
slingAdjacency(x)
## S4 method for signature 'SlingshotDataSet'
slingAdjacency(x)
## S4 method for signature 'SingleCellExperiment'
slingAdjacency(x)
```
### Arguments

x an object containing [slingshot](#page-24-1) output.

## Value

the matrix of connections between clusters, inferred by the MST.

## Methods (by class)

- SlingshotDataSet: returns the adjacency matrix between clusters from a [SlingshotDataSet](#page-32-1) object.
- SingleCellExperiment: returns the adjacency matrix between clusters from a [SingleCellExperiment](#page-0-0) object.

#### Examples

```
data("slingshotExample")
rd <- slingshotExample$rd
cl <- slingshotExample$cl
sds <- getLineages(rd, cl)
slingAdjacency(sds)
```
slingBranchGraph *Construct graph of slingshot branch labels*

## Description

Builds a graph describing the relationships between the different branch assignments

## Usage

```
slingBranchGraph(x, ...)
## S4 method for signature 'ANY'
slingBranchGraph(x, thresh = NULL, max_node_size = 100)
```
## Arguments

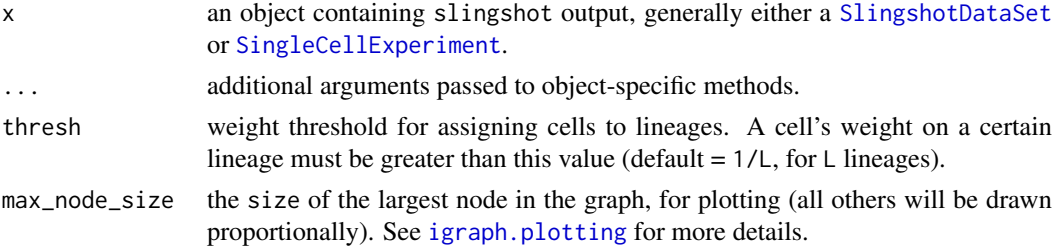

## Value

an igraph object representing the relationships between lineages.

## Examples

```
data("slingshotExample")
rd <- slingshotExample$rd
cl <- slingshotExample$cl
sds <- slingshot(rd, cl)
slingBranchGraph(sds)
```
slingBranchID *Get slingshot branch labels*

## Description

Extracts lineage assignments from slingshot results. This produces a categorical variable indicating which lineage (or combination of lineages) each cell is assigned to.

#### Usage

```
slingBranchID(x, ...)
## S4 method for signature 'ANY'
slingBranchID(x, thresh = NULL)
```
## Arguments

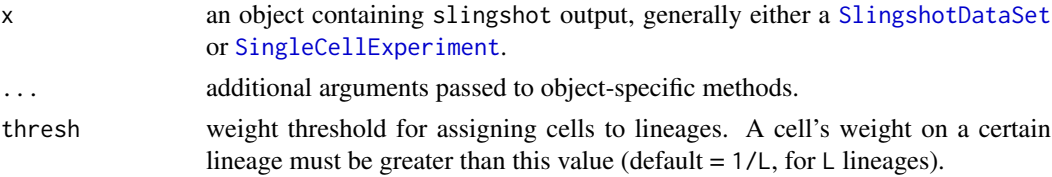

<span id="page-19-0"></span>

#### <span id="page-20-0"></span>slingClusterLabels 21

## Value

a factor variable that assigns each cell to a particular lineage or set of lineages.

## Examples

```
data("slingshotExample")
rd <- slingshotExample$rd
cl <- slingshotExample$cl
sds <- slingshot(rd, cl)
slingBranchID(sds)
```
slingClusterLabels *Extract cluster labels used by Slingshot*

#### Description

Extract the cluster labels used by [slingshot](#page-24-1).

## Usage

```
slingClusterLabels(x)
```

```
## S4 method for signature 'SlingshotDataSet'
slingClusterLabels(x)
```

```
## S4 method for signature 'SingleCellExperiment'
slingClusterLabels(x)
```
## Arguments

x an object containing [slingshot](#page-24-1) output.

## Value

a vector of cluster labels or a matrix of cluster assignment weights.

#### Methods (by class)

- SlingshotDataSet: returns the cluster labels stored in a [SlingshotDataSet](#page-32-1) object.
- SingleCellExperiment: returns the cluster labels used by [slingshot](#page-24-1) in a [SingleCellExperiment](#page-0-0) object.

## Examples

```
data("slingshotExample")
rd <- slingshotExample$rd
cl <- slingshotExample$cl
sds <- getLineages(rd, cl)
slingClusterLabels(sds)
```
<span id="page-21-0"></span>

## Description

Extract the simultaneous principal curves from an object containing [slingshot](#page-24-1) output.

## Usage

```
slingCurves(x)
## S4 method for signature 'SlingshotDataSet'
slingCurves(x)
## S4 method for signature 'SingleCellExperiment'
slingCurves(x)
```
#### Arguments

x an object containing [slingshot](#page-24-1) output.

## Value

the list of smooth lineage curves, each of which is a [principal\\_curve](#page-0-0) object.

## Methods (by class)

- SlingshotDataSet: returns the list of smooth lineage curves from a [SlingshotDataSet](#page-32-1) object.
- SingleCellExperiment: returns the list of smooth lineage curves from a [SingleCellExperiment](#page-0-0) object.

#### Examples

```
data("slingshotExample")
rd <- slingshotExample$rd
cl <- slingshotExample$cl
sds <- slingshot(rd, cl)
slingCurves(sds)
```
slingLineages *Extract the Slingshot lineages*

## Description

Extract lineages (represented by ordered sets of clusters) identified by [slingshot](#page-24-1).

#### <span id="page-22-0"></span>slingParams 23

## Usage

```
slingLineages(x)
## S4 method for signature 'SlingshotDataSet'
slingLineages(x)
## S4 method for signature 'SingleCellExperiment'
slingLineages(x)
```
#### Arguments

x an object containing [slingshot](#page-24-1) output.

### Value

the list of lineages, represented by ordered sets of clusters.

## Methods (by class)

- SlingshotDataSet: returns the list of lineages, represented by ordered sets of clusters from a [SlingshotDataSet](#page-32-1) object.
- SingleCellExperiment: returns the list of lineages, represented by ordered sets of clusters from a [SingleCellExperiment](#page-0-0) object.

#### Examples

```
data("slingshotExample")
rd <- slingshotExample$rd
cl <- slingshotExample$cl
sds <- getLineages(rd, cl)
slingLineages(sds)
```
slingParams *Methods for parameters used by Slingshot*

## Description

Extracts additional control parameters used by Slingshot in lineage inference and fitting simultaneous principal curves.

```
slingParams(x)
## S4 method for signature 'SlingshotDataSet'
slingParams(x)
## S4 method for signature 'SingleCellExperiment'
slingParams(x)
```
#### Arguments

```
x an object containing slingshot output.
```
## Value

the list of additional parameters used by Slingshot.

#### Methods (by class)

- SlingshotDataSet: returns the list of additional parameters used by Slingshot from a [SlingshotDataSet](#page-32-1) object.
- SingleCellExperiment: returns the list of additional parameters used by Slingshot from a [SingleCellExperiment](#page-0-0) object.

## Examples

```
data("slingshotExample")
rd <- slingshotExample$rd
cl <- slingshotExample$cl
sds <- slingshot(rd, cl, start.clus = '5')
slingParams(sds)
```
<span id="page-23-1"></span>slingPseudotime *Get Slingshot pseudotime values*

#### <span id="page-23-2"></span>Description

Extract the matrix of pseudotime values or cells' weights along each lineage.

```
slingPseudotime(x, ...)
slingCurveWeights(x, ...)
## S4 method for signature 'SlingshotDataSet'
slingPseudotime(x, na = TRUE)
## S4 method for signature 'SingleCellExperiment'
slingPseudotime(x, na = TRUE)
## S4 method for signature 'SlingshotDataSet'
slingCurveWeights(x, as.probs = FALSE)
## S4 method for signature 'SingleCellExperiment'
slingCurveWeights(x)
```
<span id="page-23-0"></span>

## <span id="page-24-0"></span>Arguments

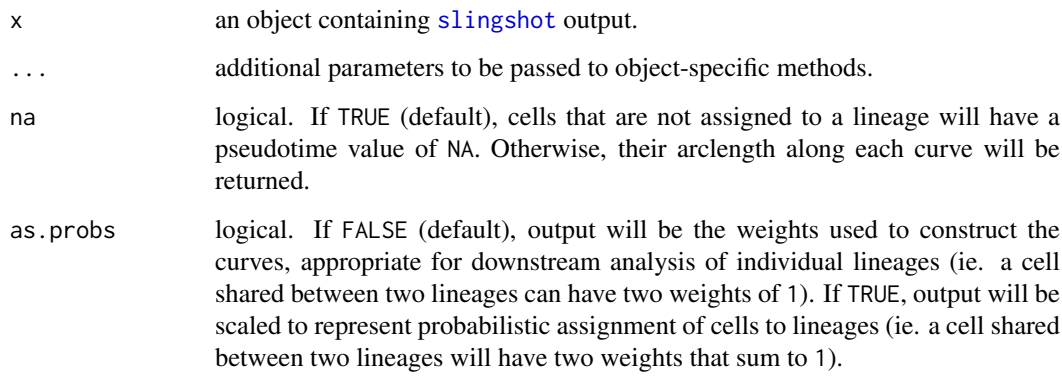

## Value

an n by L matrix representing each cell's pseudotime along each lineage.

an n by L matrix of cell weights along each lineage.

## Methods (by class)

- SlingshotDataSet: returns the matrix of pseudotime values from a [SlingshotDataSet](#page-32-1) object.
- [SingleCellExperiment](#page-0-0): returns the matrix of pseudotime values from a SingleCellExperiment object.
- SlingshotDataSet: returns the matrix of cell weights along each lineage from a [SlingshotDataSet](#page-32-1) object.
- SingleCellExperiment: returns the matrix of cell weights along each lineage from a [SingleCellExperiment](#page-0-0) object.

#### Examples

```
data("slingshotExample")
rd <- slingshotExample$rd
cl <- slingshotExample$cl
sds <- slingshot(rd, cl)
slingPseudotime(sds)
data("slingshotExample")
rd <- slingshotExample$rd
cl <- slingshotExample$cl
sds <- slingshot(rd, cl)
slingCurveWeights(sds)
```
<span id="page-24-1"></span>slingshot *Perform lineage inference with Slingshot*

#### Description

Perform lineage inference with Slingshot

Given a reduced-dimensional data matrix n by p and a vector of cluster labels (or matrix of soft cluster assignments, potentially including  $a -1$  label for "unclustered"), this function performs lineage inference using a cluster-based minimum spanning tree and constructing simultaneous principal curves for branching paths through the tree.

This wrapper function performs lineage inference in two steps: (1) identify lineage structure with a cluster-based minimum spanning tree with the [getLineages](#page-6-1) function and (2) construct smooth representations of each lineage using simultaneous principal curves from the function [getCurves](#page-3-1).

```
slingshot(data, clusterLabels, ...)
## S4 method for signature 'matrix, character'
slingshot(
 data,
 clusterLabels,
  reducedDim = NULL,
  start.clus = NULL,
 end.clus = NULL,
 dist.fun = NULL,
 omega = NULL,lineages = list(),
  shrink = TRUE,
  extend = "y",reweight = TRUE,reassign = TRUE,
  thresh = 0.001,
 maxit = 15,
 stretch = 2,
  approx_points = FALSE,
  smoother = "smooth.spline",
  shrink.method = "cosine",
  allow.breaks = TRUE,
  ...
\lambda## S4 method for signature 'matrix, matrix'
slingshot(
 data,
  clusterLabels,
  reducedDim = NULL,
  start.clus = NULL,
  end.clus = NULL,
 dist.fun = NULL,
 omega = NULL,
  lineages = list(),
  shrink = TRUE,
 extend = "y",reweight = TRUE,reassign = TRUE,
```
<span id="page-25-0"></span>

```
thresh = 0.001,
  maxit = 15,
  stretch = 2,
  approx_points = FALSE,
  smoother = "smooth.spline",
  shrink.method = "cosine",
  allow.breaks = TRUE,
  ...
\lambda## S4 method for signature 'SlingshotDataSet,ANY'
slingshot(
  data,
  clusterLabels,
  reducedDim = NULL,
  start.clus = NULL,
  end.clus = NULL,
  dist.fun = NULL,
  omega = NULL,
  lineages = list(),
  shrink = TRUE,
  extend = "y",reweight = TRUE,reassign = TRUE,
  thresh = 0.001,
  maxit = 15,
  stretch = 2,
  approx_points = FALSE,
  smoother = "smooth.spline",
  shrink.method = "cosine",
  allow.breaks = TRUE,
  ...
\lambda## S4 method for signature 'data.frame, ANY'
slingshot(
  data,
  clusterLabels,
  reducedDim = NULL,
  start.clus = NULL,
  end.clus = NULL,
  dist.fun = NULL,
  omega = NULL,
  lineages = list(),
  shrink = TRUE.
  extend = "y",
  reweight = TRUE,reassign = TRUE,
  thresh = 0.001,
  maxit = 15,
  stretch = 2,
  approx_points = FALSE,
```

```
smoother = "smooth.spline",
  shrink.method = "cosine",
  allow.breaks = TRUE,
  ...
)
## S4 method for signature 'matrix,numeric'
slingshot(
  data,
  clusterLabels,
  reducedDim = NULL,
  start.clus = NULL,
  end.clus = NULL,
  dist.fun = NULL,
  omega = NULL,
  lineages = list(),
  shrink = TRUE,ext{end} = "y",reweight = TRUE,
  reassign = TRUE,
  thresh = 0.001,
  maxit = 15,
  stretch = 2,
  approx_points = FALSE,
  smoother = "smooth.spline",
  shrink.method = "cosine",
  allow.breaks = TRUE,
  ...
\lambda## S4 method for signature 'matrix, factor'
slingshot(
  data,
  clusterLabels,
  reducedDim = NULL,
  start.clus = NULL,
  end.clus = NULL,
  dist.fun = NULL,
  omega = NULL,
  lineages = list(),shrink = TRUE,
  extend = "y",reweight = TRUE,reassign = TRUE,
  thresh = 0.001,
  maxit = 15,
  stretch = 2,
  approx_points = FALSE,
  smoother = "smooth.spline",
  shrink.method = "cosine",
  allow.breaks = TRUE,
```
...

```
)
## S4 method for signature 'matrix,ANY'
slingshot(
  data,
  clusterLabels,
  reducedDim = NULL,
  start.clus = NULL,
  end.clus = NULL,
  dist.fun = NULL,
  omega = NULL,lineages = list(),
  shrink = TRUE,extend = "y",
  reweight = TRUE,reassign = TRUE,
  thresh = 0.001,
  maxit = 15,
  stretch = 2,
  approx_points = FALSE,
  smoother = "smooth.spline",
  shrink.method = "cosine",
  allow.breaks = TRUE,
  ...
)
## S4 method for signature 'ClusterExperiment,ANY'
slingshot(
  data,
  clusterLabels,
  reducedDim = NULL,
  start.clus = NULL,
  end.clus = NULL,
  dist.fun = NULL,
  omega = NULL,
  lineages = list(),
  shrink = TRUE,
  extend = "y",reweight = TRUE,reassign = TRUE,
  thresh = 0.001,
  maxit = 15,
  stretch = 2,
  approx_points = FALSE,
  smoother = "smooth.spline",
  shrink.method = "cosine",
  allow.breaks = TRUE,
  ...
\lambda## S4 method for signature 'SingleCellExperiment,ANY'
slingshot(
```

```
data,
  clusterLabels,
  reducedDim = NULL,
  start.clus = NULL,
  end.clus = NULL,
  dist.fun = NULL,
  omega = NULL,
  lineages = list(),
  shrink = TRUE,
  extend = "y",reweight = TRUE,
  reassign = TRUE,thresh = 0.001,
  maxit = 15,
  stretch = 2,
  approx_points = FALSE,
  smoother = "smooth.spline",
  shrink.method = "cosine",
  allow.breaks = TRUE,
  ...
)
```
## Arguments

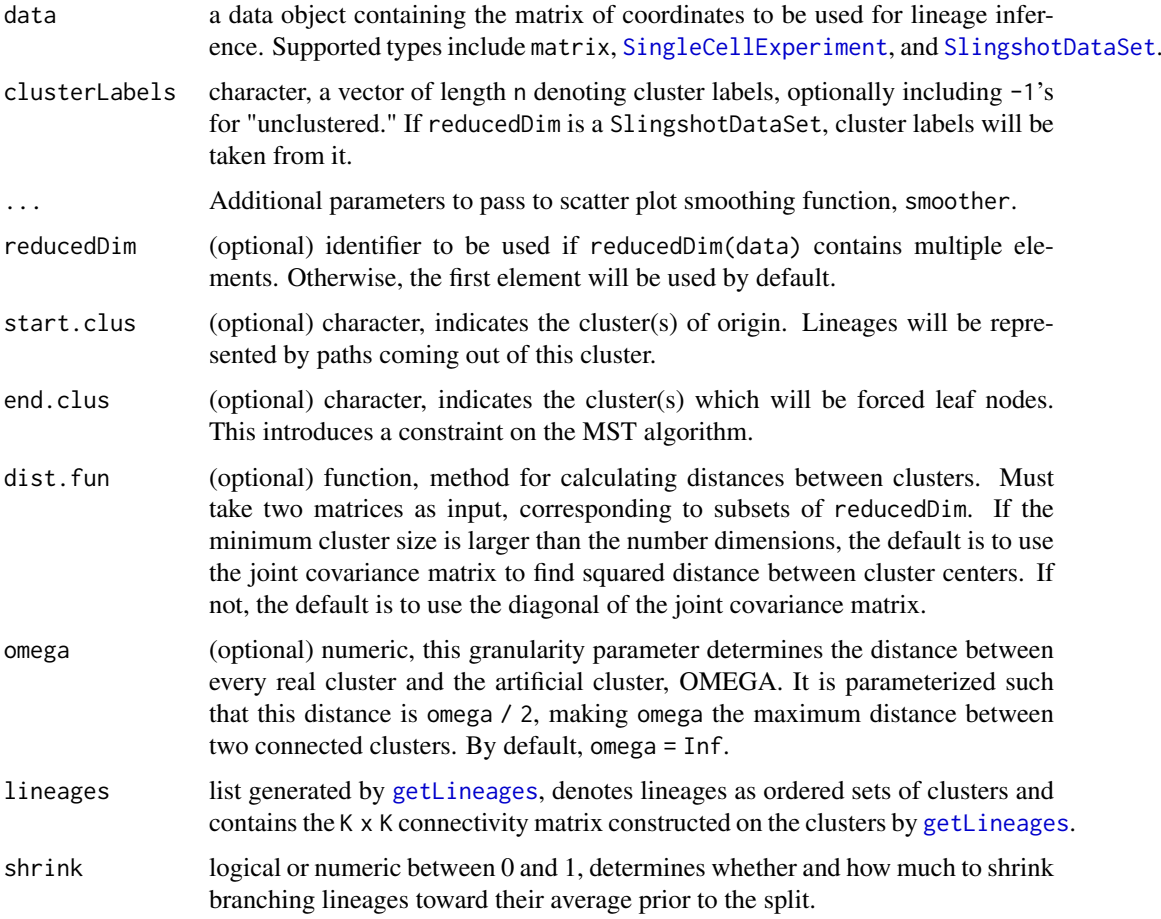

<span id="page-29-0"></span>

<span id="page-30-0"></span>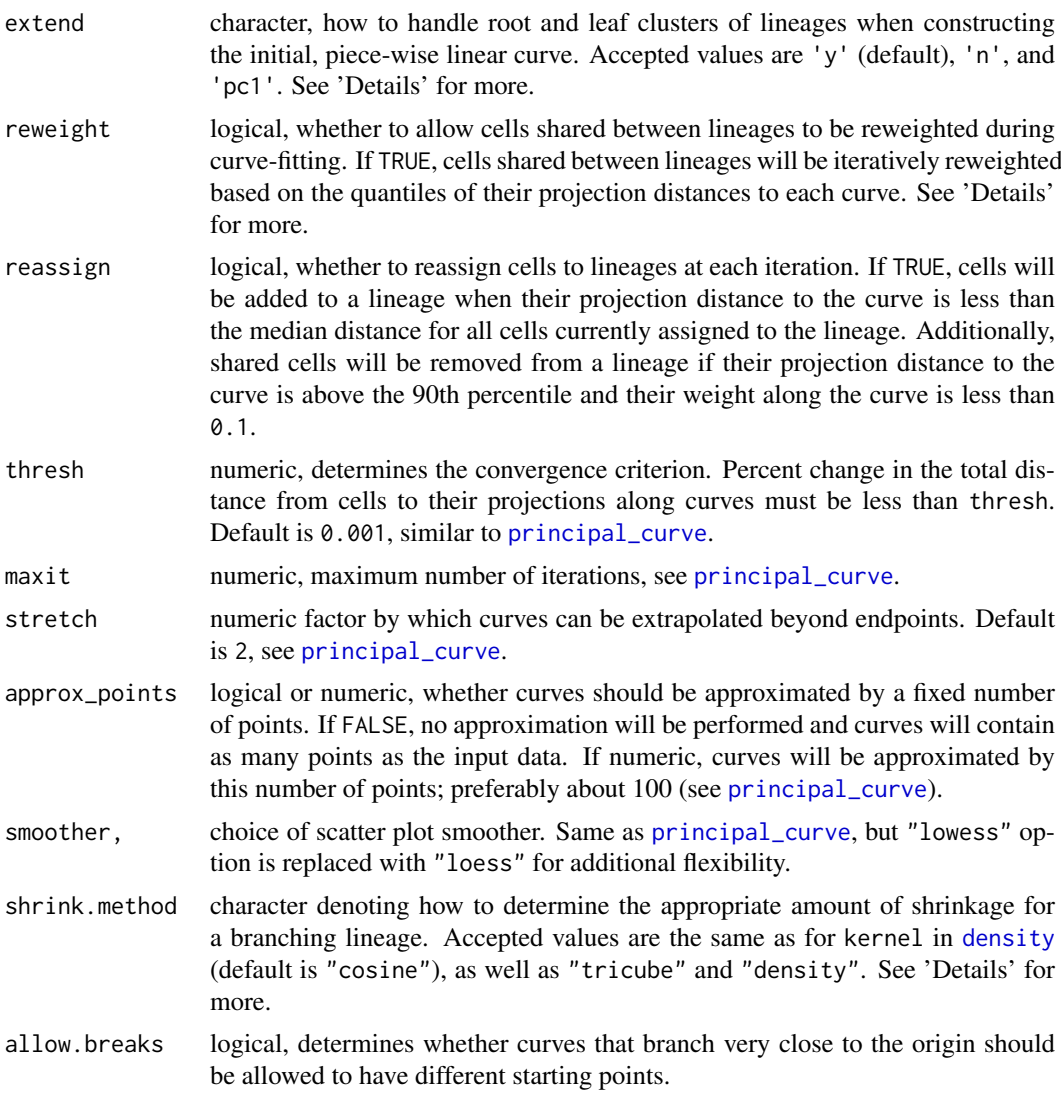

#### Details

The connectivity matrix is learned by fitting a (possibly constrained) minimum-spanning tree on the clusters and the artificial cluster, OMEGA, which is a fixed distance away from every real cluster. This effectively limits the maximum branch length in the MST to twice the chosen distance, meaning that the output may contain multiple trees.

Once the connectivity is known, lineages are identified in any tree with at least two clusters. For a given tree, if there is an annotated starting cluster, every possible path out of a starting cluster and ending in a leaf that isn't another starting cluster will be returned. If no starting cluster is annotated, every leaf will be considered as a potential starting cluster and whichever configuration produces the longest average lineage length (in terms of number of clusters included) will be returned.

When there is only a single lineage, the curve-fitting algorithm is nearly identical to that of [principal\\_curve](#page-0-0). When there are multiple lineages and shrink == TRUE, an additional step is added to the iterative procedure, forcing curves to be similar in the neighborhood of shared points (ie., before they branch).

The extend argument determines how to construct the piece-wise linear curve used to initiate the recursive algorithm. The initial curve is always based on the lines between cluster centers and if <span id="page-31-0"></span>extend = 'n', this curve will terminate at the center of the endpoint clusters. Setting extend = 'y' will allow the first and last segments to extend beyond the cluster center to the orthogonal projection of the furthest point. Setting extend = 'pc1' is similar to 'y', but uses the first principal component of the cluster to determine the direction of the curve beyond the cluster center. These options typically have little to no impact on the final curve, but can occasionally help with stability issues.

When shink == TRUE, we compute a shrinkage curve,  $w_l(t)$ , for each lineage, a non-increasing function of pseudotime that determines how much that lineage should be shrunk toward a shared average curve. We set  $w_l(0) = 1$ , so that the curves will perfectly overlap the average curve at pseudotime 0. The weighting curve decreases from 1 to 0 over the non-outlying pseudotime values of shared cells (where outliers are defined by the 1.5\*IQR rule). The exact shape of the curve in this region is controlled by shrink.method, and can follow the shape of any standard kernel function's cumulative density curve (or more precisely, survival curve, since we require a decreasing function). Different choices of shrink.method seem to have little impact on the final curves, in most cases.

When reweight = TRUE, weights for shared cells are based on the quantiles of their projection distances onto each curve. The distances are ranked and converted into quantiles between 0 and 1, which are then transformed by  $1 - q^2$ . Each cell's weight along a given lineage is the ratio of this value to the maximum value for this cell across all lineages.

#### Value

An object of class [SlingshotDataSet](#page-32-1) containing the arguments provided to slingshot as well as the following output:

- lineages a list of L items, where L is the number of lineages identified. Each lineage is represented by a character vector with the names of the clusters included in that lineage, in order.
- connectivity the inferred cluster connectivity matrix.
- slingParamsAdditional parameters used for lineage inference or fitting simultaneous principal curves. This may include the elements start.given and end.given, logical values indicating whether the starting and ending clusters were specified a priori. Additionally, this will always include dist, the pairwise cluster distance matrix.
- curvesA list of [principal\\_curve](#page-0-0) objects.

#### References

Hastie, T., and Stuetzle, W. (1989). "Principal Curves." *Journal of the American Statistical Association*, 84:502–516.

#### Examples

```
data("slingshotExample")
rd <- slingshotExample$rd
cl <- slingshotExample$cl
sds <- slingshot(rd, cl, start.clus = '1')
plot(rd, col = cl, asp = 1)lines(sds, lwd = 3)
```
<span id="page-32-1"></span><span id="page-32-0"></span>SlingshotDataSet *Extract Slingshot output*

## Description

This is a convenience function to extract a SlingshotDataSet from an object containing [slingshot](#page-24-1) output.

#### Usage

```
SlingshotDataSet(data, ...)
```

```
## S4 method for signature 'SingleCellExperiment'
SlingshotDataSet(data)
```

```
## S4 method for signature 'SlingshotDataSet'
SlingshotDataSet(data)
```
#### Arguments

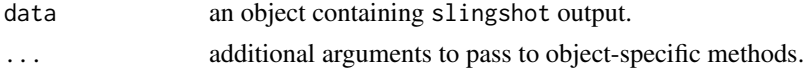

#### Value

A SlingshotDataSet object containing the output of slingshot.

## Examples

```
data("slingshotExample")
rd <- slingshotExample$rd
cl <- slingshotExample$cl
library(SingleCellExperiment)
u \le - matrix(rpois(140*50, 5), nrow = 50)
sce <- SingleCellExperiment(assays = list(counts = u),
                            reducedDims = SimpleList(PCA = rd),
                            colData = data-frame(clus = cl))sce <- slingshot(sce, clusterLabels = 'clus', reducedDim = 'PCA')
SlingshotDataSet(sce)
```
SlingshotDataSet-class

```
Class SlingshotDataSet
```
## Description

The SlingshotDataSet class holds data relevant for performing lineage inference with the slingshot package, primarily a reduced dimensional representation of the data and a set of cluster labels. All slingshot methods can take an object of the class SlingshotDataSet as input and will output the same.

## Usage

```
## S4 method for signature 'SlingshotDataSet'
show(object)
## S4 method for signature 'SlingshotDataSet,ANY'
reducedDim(x)
## S4 method for signature 'SlingshotDataSet'
reducedDims(x)
## S4 method for signature 'SlingshotDataSet, ANY, ANY, ANY'
x[i, j]
```
#### Arguments

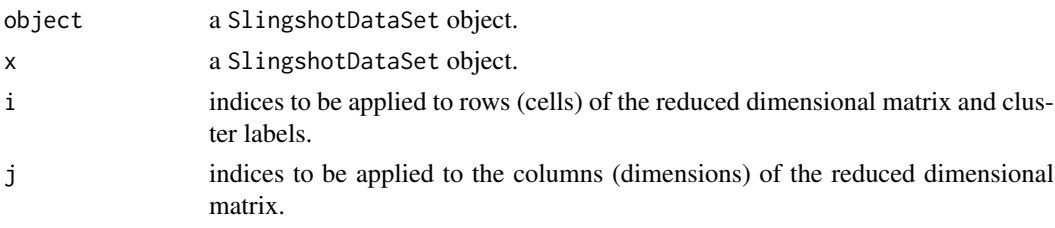

#### Details

Warning: this will remove any existing lineages or curves from the SlingshotDataSet object.

#### Value

The accessor functions reducedDim, clusterLabels, lineages, adjacency, curves, and slingParams return the corresponding elements of a SlingshotDataSet. The functions pseudotime and curveWeights extract useful output elements of a SlingshotDataSet, provided that curves have already been fit with either slingshot or getCurves.

## Methods (by generic)

- show: a short summary of SlingshotDataSet object.
- reducedDim: returns the matrix representing the reduced dimensional dataset.
- reducedDims: returns the matrix representing the reduced dimensional dataset.
- $\Gamma$ : Subset dataset and cluster labels.

#### Slots

- reducedDim matrix. An n by p numeric matrix or data frame giving the coordinates of the cells in a reduced dimensionality space.
- clusterLabels matrix or character. An n by K matrix of weights indicating each cell's cluster assignment or a character vector of cluster assignments, which will be converted into a binary matrix.
- lineages list. A list with each element a character vector of cluster names representing a lineage as an ordered set of clusters.
- adjacency matrix. A binary matrix describing the adjacency between clusters induced by the minimum spanning tree.

<span id="page-34-0"></span>curves list. A list of [principal\\_curve](#page-0-0) objects produced by [getCurves](#page-3-1).

- slingParams list. Additional parameters used by Slingshot. These may specify how the minimum spanning tree on clusters was constructed:
	- start.cluscharacter. The label of the root cluster.
	- end.cluscharacter. Vector of cluster labels indicating the terminal clusters.
	- start.givenlogical. A logical value indicating whether the initial state was pre-specified.
	- end.givenlogical. A vector of logical values indicating whether each terminal state was pre-specified
	- distmatrix. A numeric matrix of pairwise cluster distances.

They may also specify how simultaneous principal curves were constructed:

- shrinklogical or numeric between 0 and 1. Determines whether and how much to shrink branching lineages toward their shared average curve.
- extendcharacter. Specifies the method for handling root and leaf clusters of lineages when constructing the initial, piece-wise linear curve. Accepted values are 'y' (default), 'n', and 'pc1'. See [getCurves](#page-3-1) for details.
- reweightlogical. Indicates whether to allow cells shared between lineages to be reweighted during curve-fitting. If TRUE, cells shared between lineages will be iteratively reweighted based on the quantiles of their projection distances to each curve.
- reassignlogical. Indicates whether to reassign cells to lineages at each iteration. If TRUE, cells will be added to a lineage when their projection distance to the curve is less than the median distance for all cells currently assigned to the lineage. Additionally, shared cells will be removed from a lineage if their projection distance to the curve is above the 90th percentile and their weight along the curve is less than 0.1.
- shrink.methodcharacter. Denotes how to determine the amount of shrinkage for a branching lineage. Accepted values are the same as for kernel in the density function (default is "cosine"), as well as "tricube" and "density". See [getCurves](#page-3-1) for details.
- Other parameters specified by [principal\\_curve](#page-0-0).

slingshotExample *Bifurcating lineages data*

#### **Description**

This simulated dataset contains a low-dimensional representation of two bifurcating lineages (rd) and a vector of cluster labels generated by k-means with  $K = 5$  (cl).

#### Usage

```
data("slingshotExample")
```
#### Format

rd is a matrix of coordinates in two dimensions, representing 140 cells. cl is a numeric vector of 140 corresponding cluster labels for each cell.

#### Source

Simulated data provided with the slingshot package.

36 slingshotExample

# Examples

```
data("slingshotExample")
rd <- slingshotExample$rd
cl <- slingshotExample$cl
slingshot(rd, cl)
```
# <span id="page-36-0"></span>Index

∗ datasets slingshotExample, [35](#page-34-0) [,SlingshotDataSet,ANY,ANY,ANY-method *(*SlingshotDataSet-class*)*, [33](#page-32-0) density, *[3](#page-2-0)*, *[6](#page-5-0)*, *[31](#page-30-0)* embedCurves, [2](#page-1-0) embedCurves,SingleCellExperiment,character-method *(*newSlingshotDataSet*)*, [10](#page-9-0) *(*embedCurves*)*, [2](#page-1-0) embedCurves,SingleCellExperiment,matrix-method newSlingshotDataSet,matrix,numeric-method *(*embedCurves*)*, [2](#page-1-0) embedCurves, SlingshotDataSet, matrix-method *(*embedCurves*)*, [2](#page-1-0) newSlingshotDataSet,data.frame,ANY-method *(*newSlingshotDataSet*)*, [10](#page-9-0) newSlingshotDataSet,matrix,ANY-method *(*newSlingshotDataSet*)*, [10](#page-9-0) newSlingshotDataSet,matrix,character-method *(*newSlingshotDataSet*)*, [10](#page-9-0) newSlingshotDataSet,matrix,factor-method newSlingshotDataSet,matrix,matrix-method *(*newSlingshotDataSet*)*, [10](#page-9-0) *(*newSlingshotDataSet*)*, [10](#page-9-0)

getCurves, *[2](#page-1-0)*, [4,](#page-3-0) *[11](#page-10-0)*, *[26](#page-25-0)*, *[35](#page-34-0)* getCurves,SingleCellExperiment-method *(*getCurves*)*, [4](#page-3-0) getCurves,SlingshotDataSet-method *(*getCurves*)*, [4](#page-3-0) getLineages, *[5](#page-4-0)*, [7,](#page-6-0) *[26](#page-25-0)*, *[30](#page-29-0)* getLineages,data.frame,ANY-method *(*getLineages*)*, [7](#page-6-0) getLineages,matrix,ANY-method *(*getLineages*)*, [7](#page-6-0) getLineages,matrix,character-method *(*getLineages*)*, [7](#page-6-0) getLineages,matrix,factor-method *(*getLineages*)*, [7](#page-6-0) getLineages,matrix,matrix-method *(*getLineages*)*, [7](#page-6-0) getLineages,matrix,numeric-method *(*getLineages*)*, [7](#page-6-0) getLineages,SingleCellExperiment,ANY-method *(*getLineages*)*, [7](#page-6-0) getLineages,SlingshotDataSet,ANY-method *(*getLineages*)*, [7](#page-6-0) igraph.plotting, *[20](#page-19-0)*

lines, *[15](#page-14-0)* lines,SlingshotDataSet-method *(*plot-SlingshotDataSet*)*, [14](#page-13-0)

```
newSlingshotDataSet, 10
```
pairs, *[13](#page-12-0)* pairs-SlingshotDataSet, [12](#page-11-0) pairs.SlingshotDataSet *(*pairs-SlingshotDataSet*)*, [12](#page-11-0) par, *[13–](#page-12-0)[16](#page-15-0)* plot, *[17](#page-16-0)* plot,SlingshotDataSet,ANY-method *(*plot-SlingshotDataSet*)*, [14](#page-13-0) plot-SlingshotDataSet, [14](#page-13-0) plot.window, *[14](#page-13-0)* plot3d, *[16](#page-15-0)* plot3d-SlingshotDataSet, [15](#page-14-0) plot3d.SlingshotDataSet *(*plot3d-SlingshotDataSet*)*, [15](#page-14-0) plotGenePseudotime, [17](#page-16-0) plotGenePseudotime,SingleCellExperiment-method *(*plotGenePseudotime*)*, [17](#page-16-0) plotGenePseudotime,SlingshotDataSet-method *(*plotGenePseudotime*)*, [17](#page-16-0) predict,SlingshotDataSet-method, [18](#page-17-0) principal\_curve, *[3](#page-2-0)*, *[5,](#page-4-0) [6](#page-5-0)*, *[11,](#page-10-0) [12](#page-11-0)*, *[22](#page-21-0)*, *[31,](#page-30-0) [32](#page-31-0)*, *[35](#page-34-0)*

reducedDim,SlingshotDataSet,ANY-method *(*SlingshotDataSet-class*)*, [33](#page-32-0) reducedDims, SlingshotDataSet-method *(*SlingshotDataSet-class*)*, [33](#page-32-0)

show,SlingshotDataSet-method *(*SlingshotDataSet-class*)*, [33](#page-32-0) SingleCellExperiment, *[9](#page-8-0)*, *[17](#page-16-0)*, *[19](#page-18-0)[–25](#page-24-0)*, *[30](#page-29-0)*

#### 38 INDEX

```
19
slingAdjacency, SingleCellExperiment-method
        (slingAdjacency), 19
slingAdjacency,SlingshotDataSet-method
        (slingAdjacency), 19
slingBranchGraph, 19
slingBranchGraph,ANY-method
        (slingBranchGraph), 19
slingBranchID, 20
slingBranchID,ANY-method
        (slingBranchID), 20
slingClusterLabels, 21
slingClusterLabels,SingleCellExperiment-method
        (slingClusterLabels), 21
slingClusterLabels,SlingshotDataSet-method
        (slingClusterLabels), 21
slingCurves, 22
slingCurves, SingleCellExperiment-method
        (slingCurves), 22
slingCurves, SlingshotDataSet-method
        (slingCurves), 22
slingCurveWeights, 18
slingCurveWeights (slingPseudotime), 24
slingCurveWeights,SingleCellExperiment-method
        (slingPseudotime), 24
slingCurveWeights,SlingshotDataSet-method
        (slingPseudotime), 24
slingLineages, 22
slingLineages,SingleCellExperiment-method
        (slingLineages), 22
slingLineages,SlingshotDataSet-method
        (slingLineages), 22
slingParams, 23
slingParams, SingleCellExperiment-method
        (slingParams), 23
slingParams, SlingshotDataSet-method
        (slingParams), 23
slingPseudotime, 18, 24
slingPseudotime, SingleCellExperiment-method
        (slingPseudotime), 24
slingPseudotime,SlingshotDataSet-method
        (slingPseudotime), 24
slingshot, 2, 3, 7, 17–19, 21–25, 25, 33
slingshot,ClusterExperiment,ANY-method
        (slingshot), 25
slingshot,data.frame,ANY-method
        (slingshot), 25
slingshot,matrix,ANY-method
        (slingshot), 25
slingshot,matrix,character-method
        (slingshot), 25
slingshot,matrix,factor-method
                                              slingshotExample, 35
```
*(*slingshot*)*, [25](#page-24-0) slingshot,matrix,matrix-method *(*slingshot*)*, [25](#page-24-0) slingshot,matrix,numeric-method *(*slingshot*)*, [25](#page-24-0) slingshot,SingleCellExperiment,ANY-method *(*slingshot*)*, [25](#page-24-0) slingshot,SlingshotDataSet,ANY-method *(*slingshot*)*, [25](#page-24-0) SlingshotDataSet, *[4](#page-3-0)*, *[6](#page-5-0)*, *[9,](#page-8-0) [10](#page-9-0)*, *[17](#page-16-0)[–25](#page-24-0)*, *[30](#page-29-0)*, *[32](#page-31-0)*, [33](#page-32-0) SlingshotDataSet,SingleCellExperiment-method *(*SlingshotDataSet*)*, [33](#page-32-0) SlingshotDataSet,SlingshotDataSet-method *(*SlingshotDataSet*)*, [33](#page-32-0) SlingshotDataSet-class, [33](#page-32-0)